Computer Organization and Assembly Language Assignment #3

# Box Filter

#### Virtual Boy Advance

- **An emulator for Nintendo Gameboy** Advance
- GBA ARM7 architecture

#### Develop Environment

- **HAM GBA Devkit** 
	- http://www.ngine.de/index.jsp?pageid=3504
	- **recommended**
- **DevKit Advance** 
	- **http://devkitadv.sourceforge.net/**
	- **Lightweight and simple**
	- **Base knowledge in writing Makefile required**

## Preparing

- Download ham-280-full-win32.exe
- **Follow the instructions to install it**
- **Download template files** 
	- http://w.csie.org/~r96051/hw3\_template.rar
	- **Extract to wherever you want**

#### Replacing Makefile

- $\overline{\phantom{a}}$ In (\$HAM\_dir)/system/
- **Replacing** 
	- **naster.mak & standard-targets.mak**
- **Nith these two files:** 
	- http://w.csie.org/~r96051/master.mak
	- http://w.csie.org/~r96051/standardtargets.mak

#### Getting start

- Run (\$HAM\_dir)/vham/VHAM.exe
- ■ File -> Open workspace
	- open asm\_hw3.vhw
- **Press 'F7' to Build and Run**

# **Getting start**

⊣

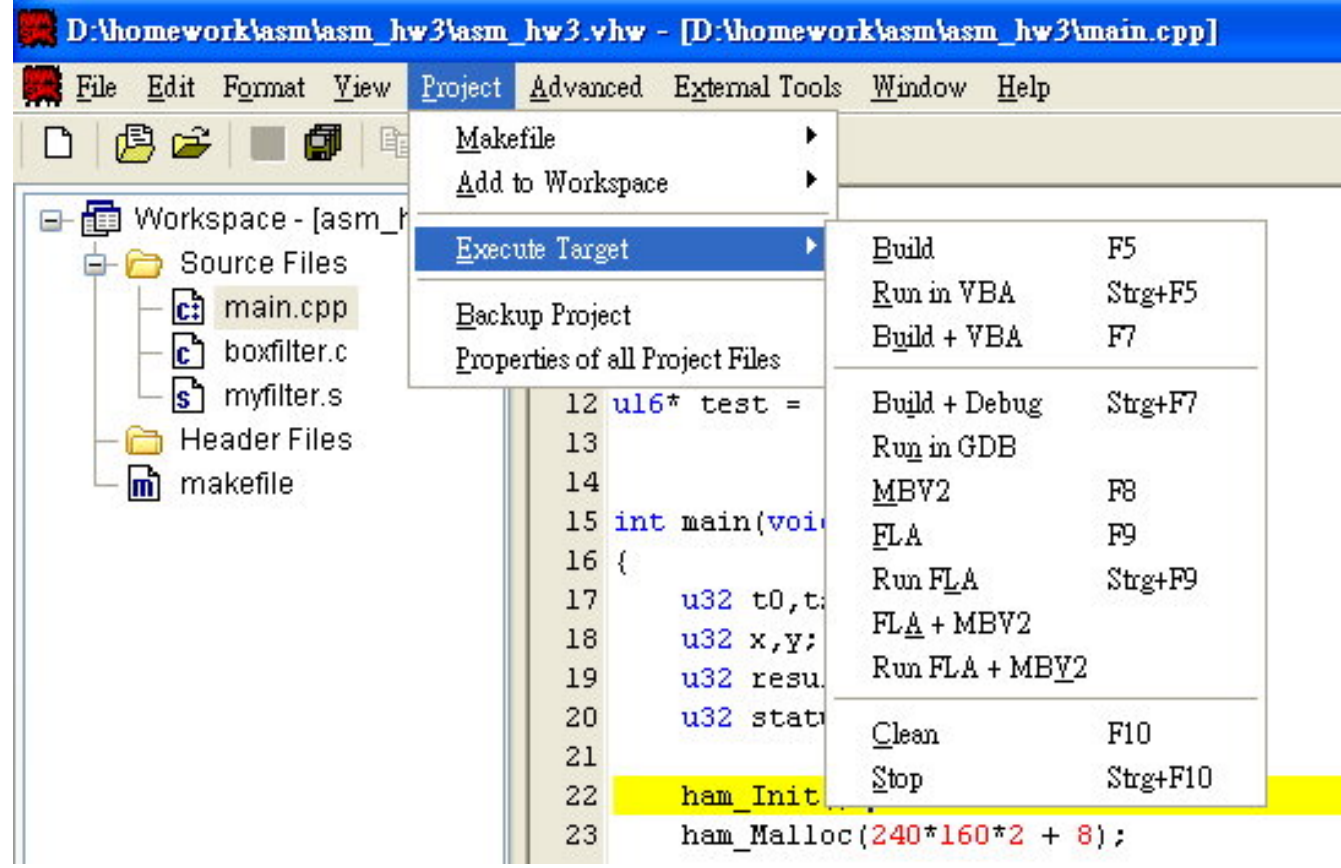

### Box Filter

- A spatial domain filter that simply averaging pixel values in kernel.
- **Fixed 3x3 kernel for this** assignment.

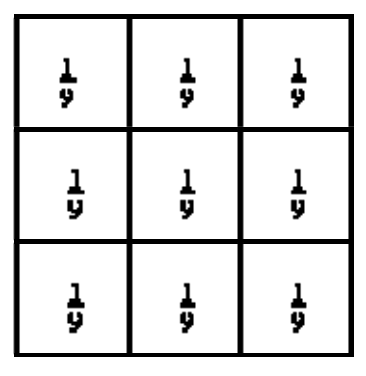

**Notice: There are 2x2 kernel** on corners, and 2x3 kernel on edges

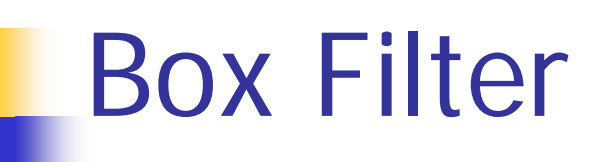

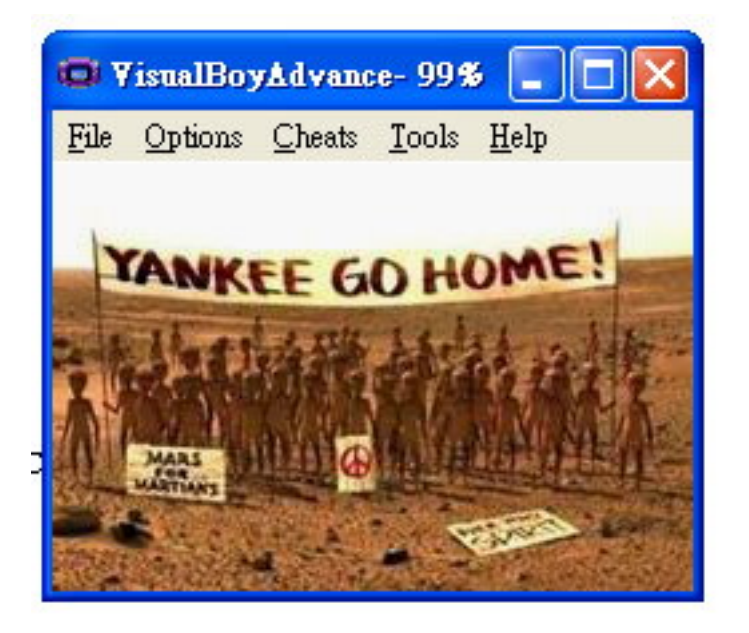

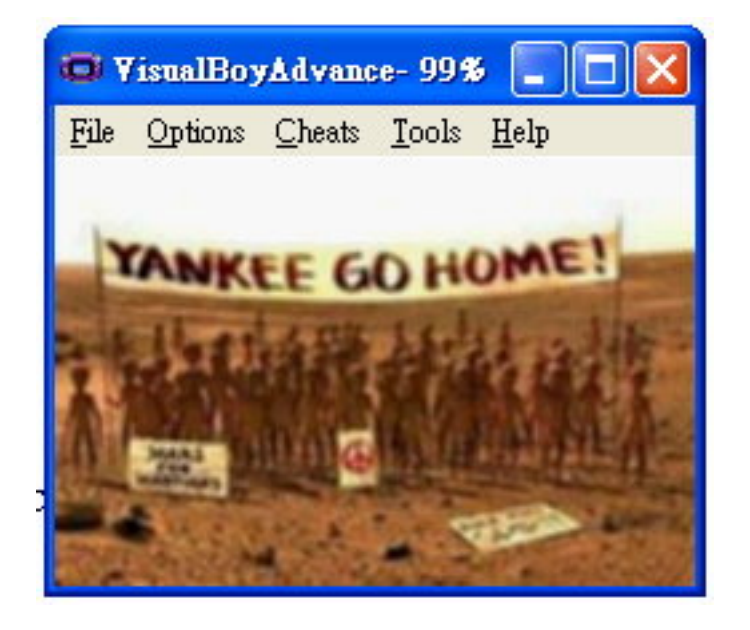

#### Assignment

- **• Modify myfilter.s as a box filter**
- ■ void myfilter(u16\* ret,const u16\* ori);
	- **ret and ori are two pointer to original and** return images
	- ret in r0, ori in r1

# **Myfilter.s**

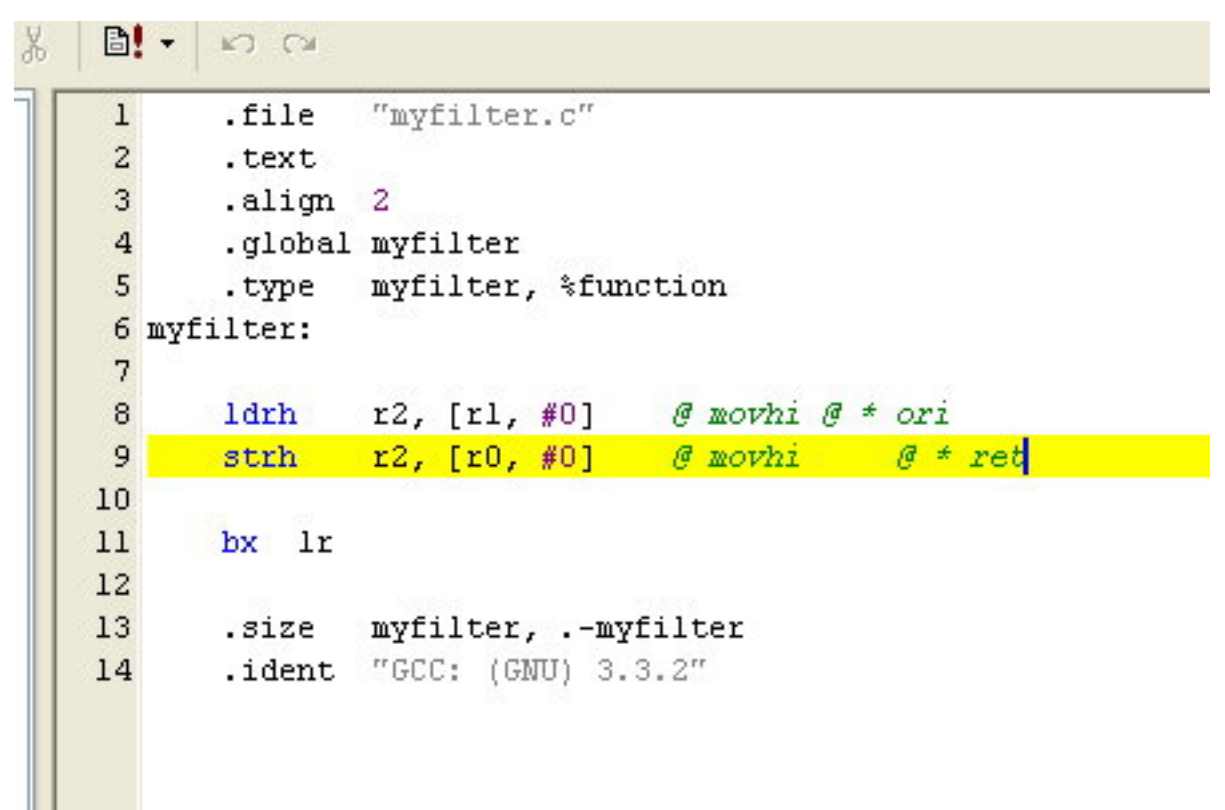

#### Auto Judge

- **Press Left, Up and** Down to switch between original image, filtered image and result.
- Both accuracy and efficiency will be encountered when scoring.

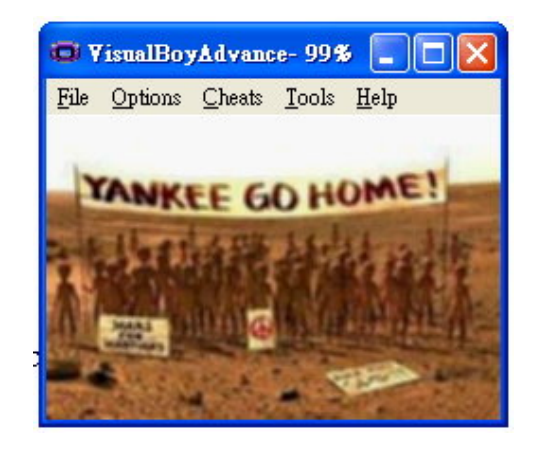

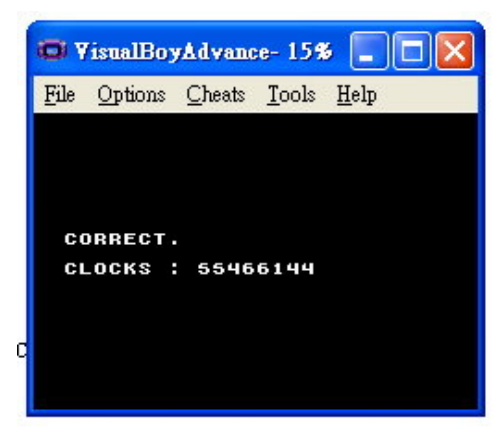

### Changing input

- **Replacing input.h for different input** image.
- ■ You can use Gfx2gba making your own input image.
	- Gfx2gba 1.03
	- http://www.gbadev.org/tools.php?showinfo=143

## Gfx2gba

#### ■ Converting image file to C header file

**See ReadMe.txt for usage information** 

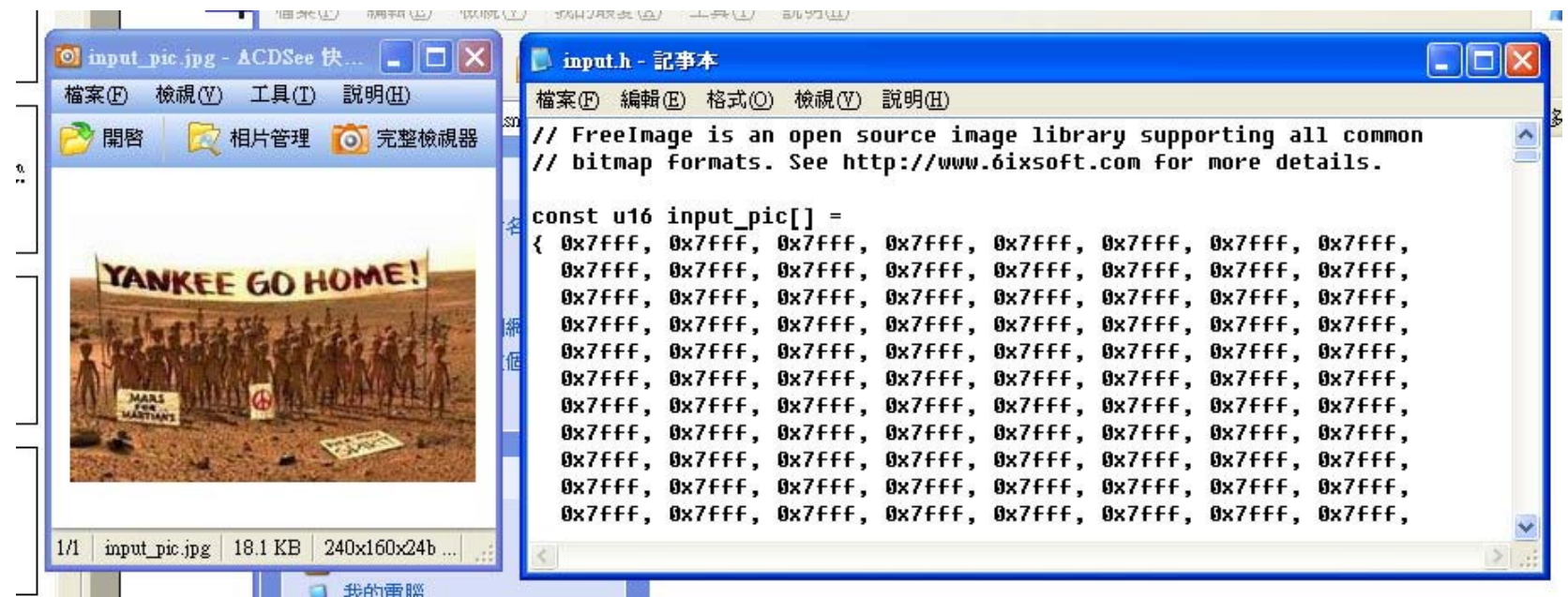

#### BGR5 Format

- **15 bits for a pixel**
- 5 bits for each BGR channel
	- **Red channel at the lowest 5 bits**
	- Green channel at bit6 to bit10
	- Blue channel at bit11 to bit15
- **Separating channels when blending**

#### BGR5 Format

#### **A** straightforward C code for blending

```
normal = output = output(x, y)cc++:
        r == (ncolor@c0x001f);q += ((ncolor&0x03e0)>>5);
        b == ((ncolor60x7c00) >> 10);\}3
r = r/cc;q = q/cc;b = b/cc:
ret[y*240+x] = (b<<10) + (g<<5) + r;
```
**Is there a faster** way?

### Efficiency issue

- $\mathcal{L}^{\text{max}}_{\text{max}}$ Loop unrolling?
- GBA memory:
	- 96KB VRAM
	- 32KB in-chip RAM
	- 256KB on-board RAM
	- **Can we tiling?**
- **Space and time : trade off** 
	- **Are there duplicate adding? Can we reuse it?**

#### Reference

- **Nore about GBA development:**
- ■ GBADEV.org
	- http://www.gbadev.org/
- **Jonathan S. Harbour's blog** 
	- **http://theharbourfamily.com/jonathan/?page\_id=89**